## MS WORD - ZÁPOČTOVÝ TEST

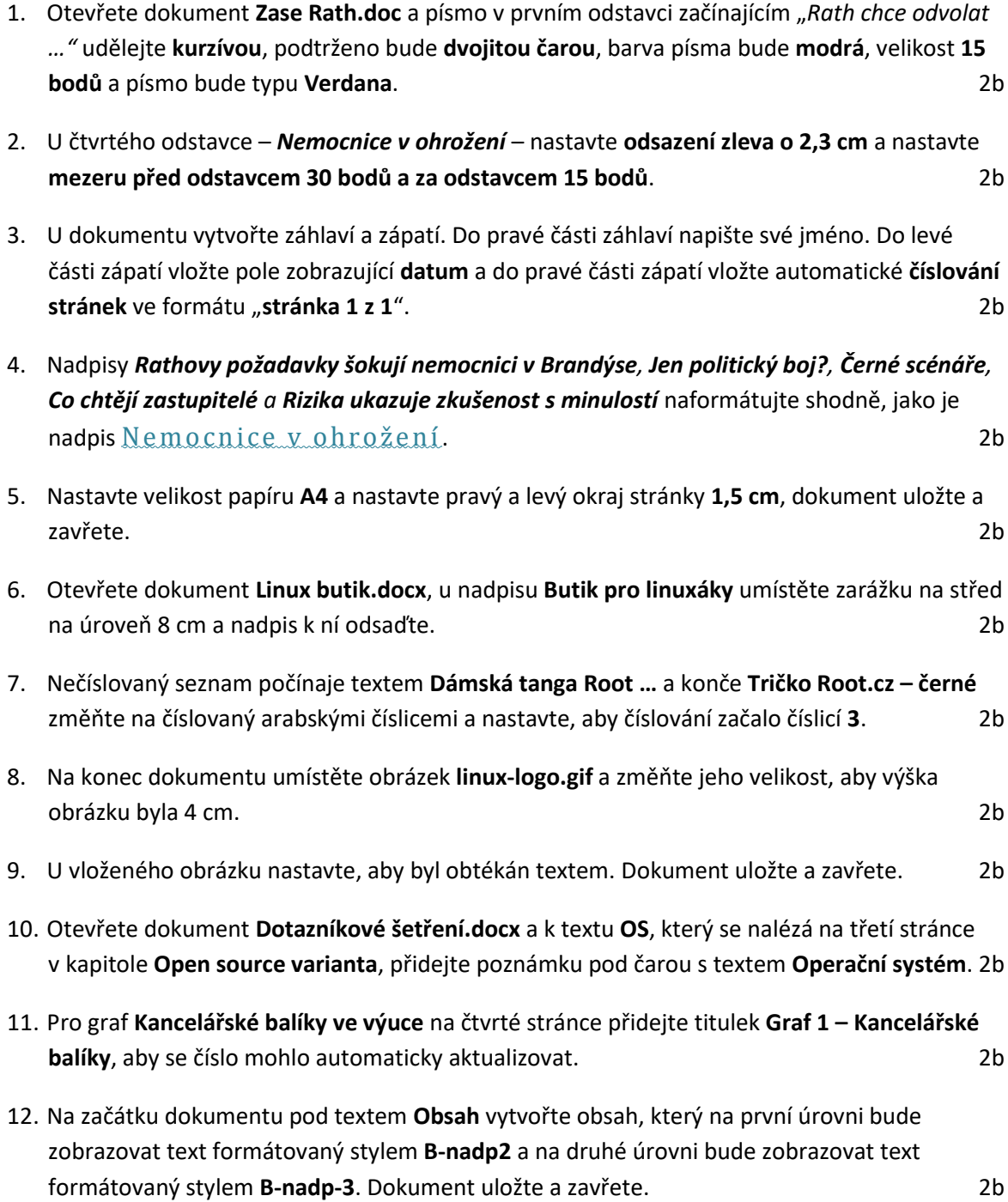